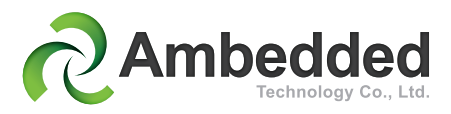

## **Mars 400 Ceph Storage Appliance Mars 400SES SUSE Enterprise Storage Appliance**

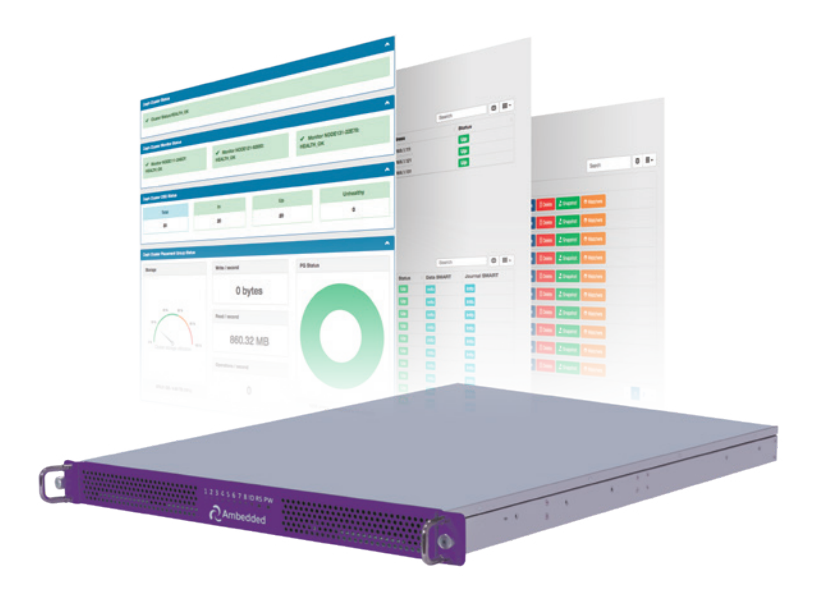

## **Specification**

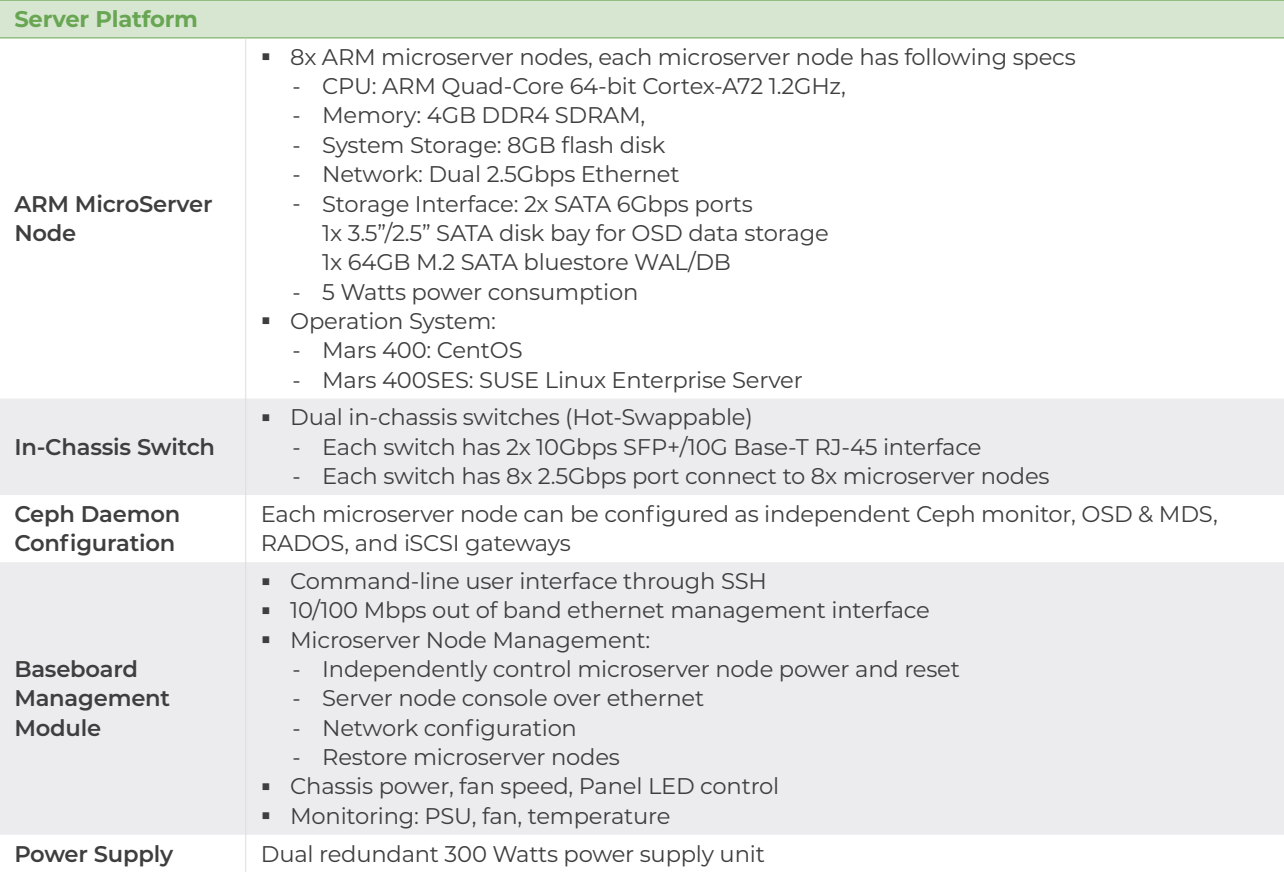

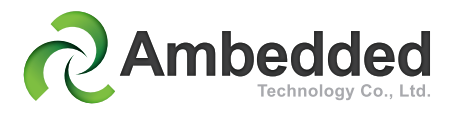

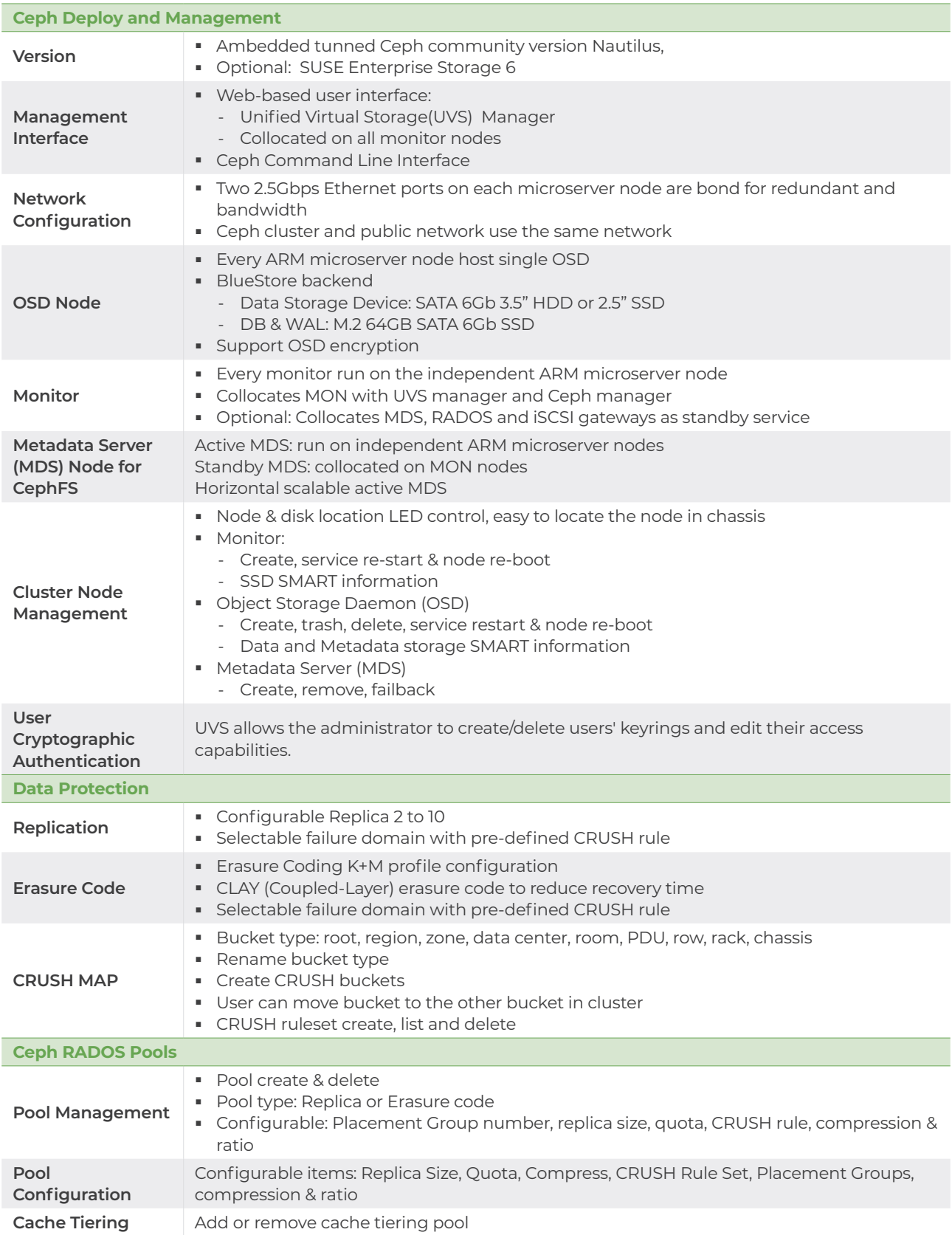

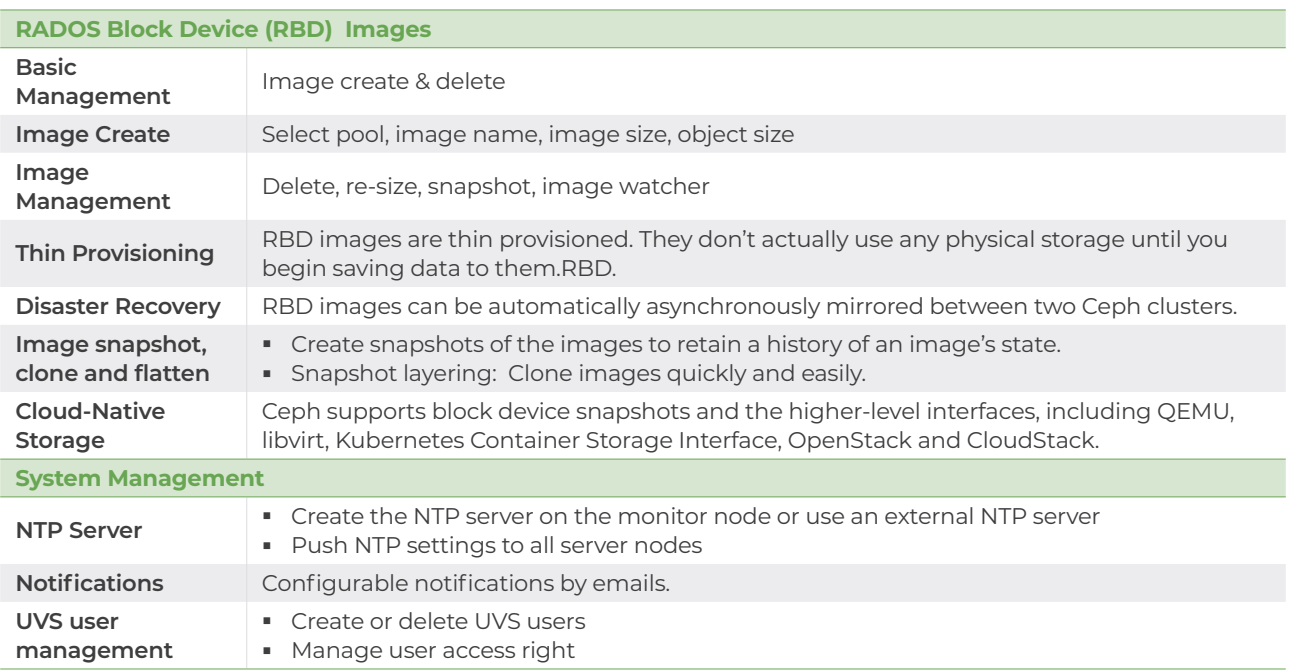

## **Storage Protocols**

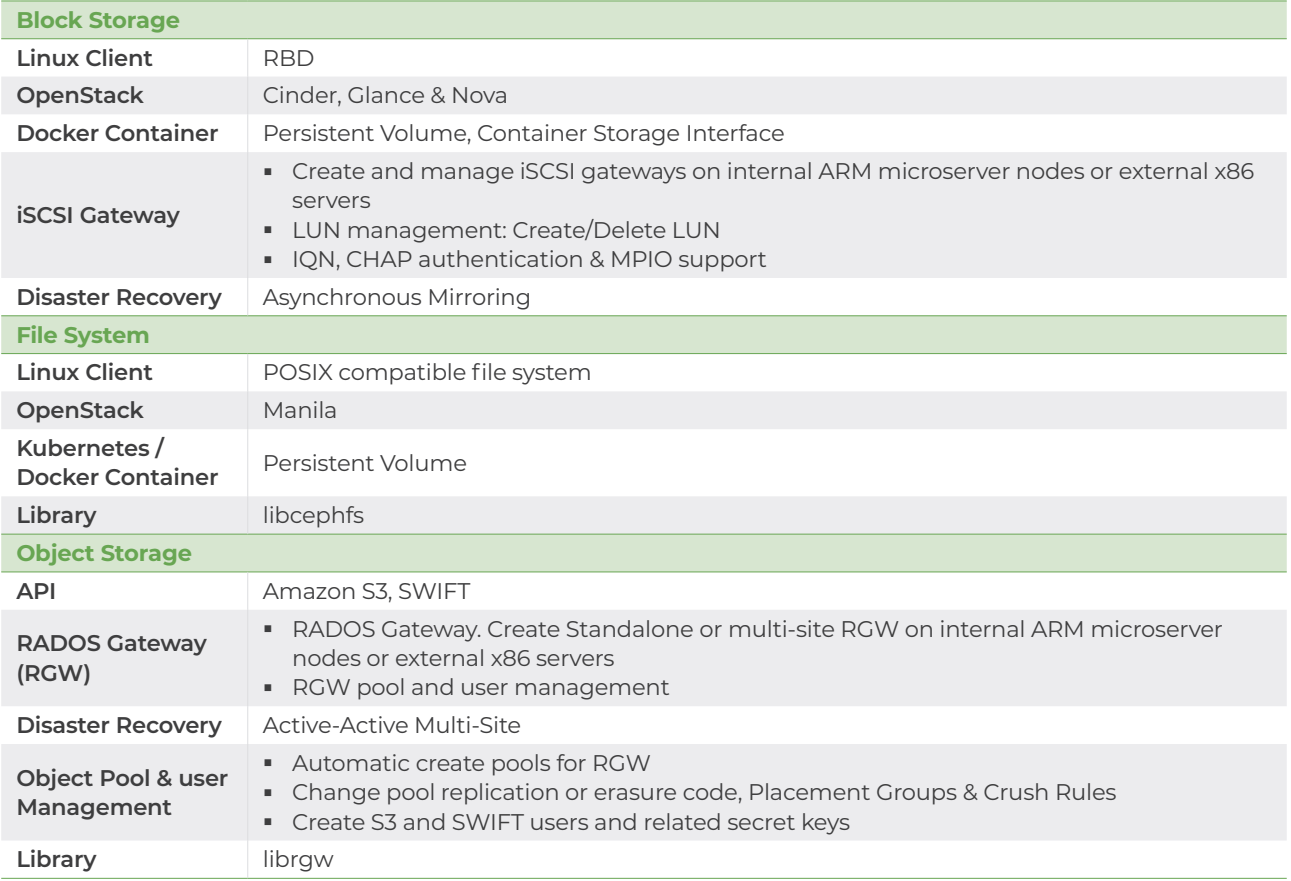

©Ambedded Technology Co., LTD www.ambedded.com.tw

We reserve the right to change specifications and product descriptions at any time without prior notice. Last update:7/1/2020